## **Расписание уроков в 7а классе**

## **на время дистанционного обучения учащихся ГБОУ РМЭ «Козьмодемьянская школа-интернат»**

## **классный руководитель Ерофеева Е.А.**

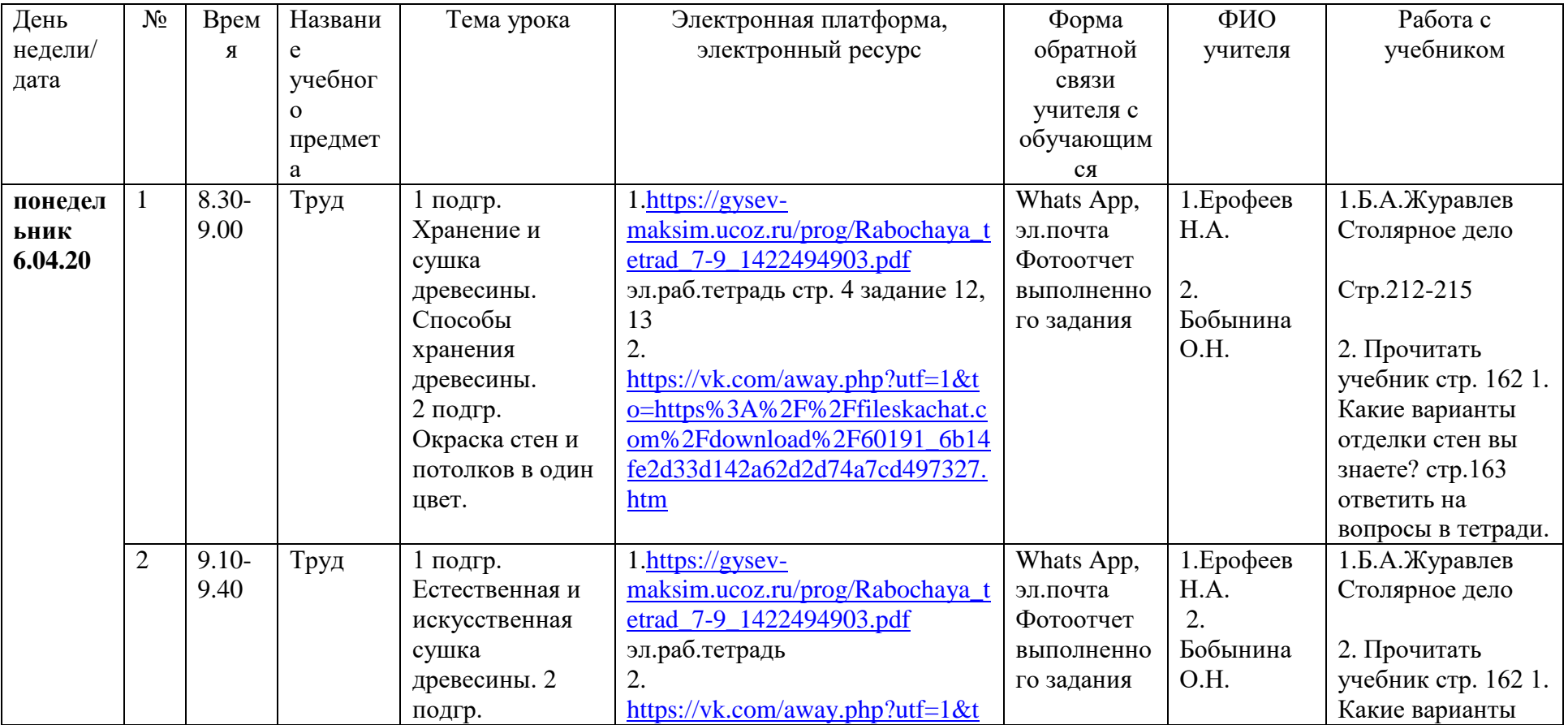

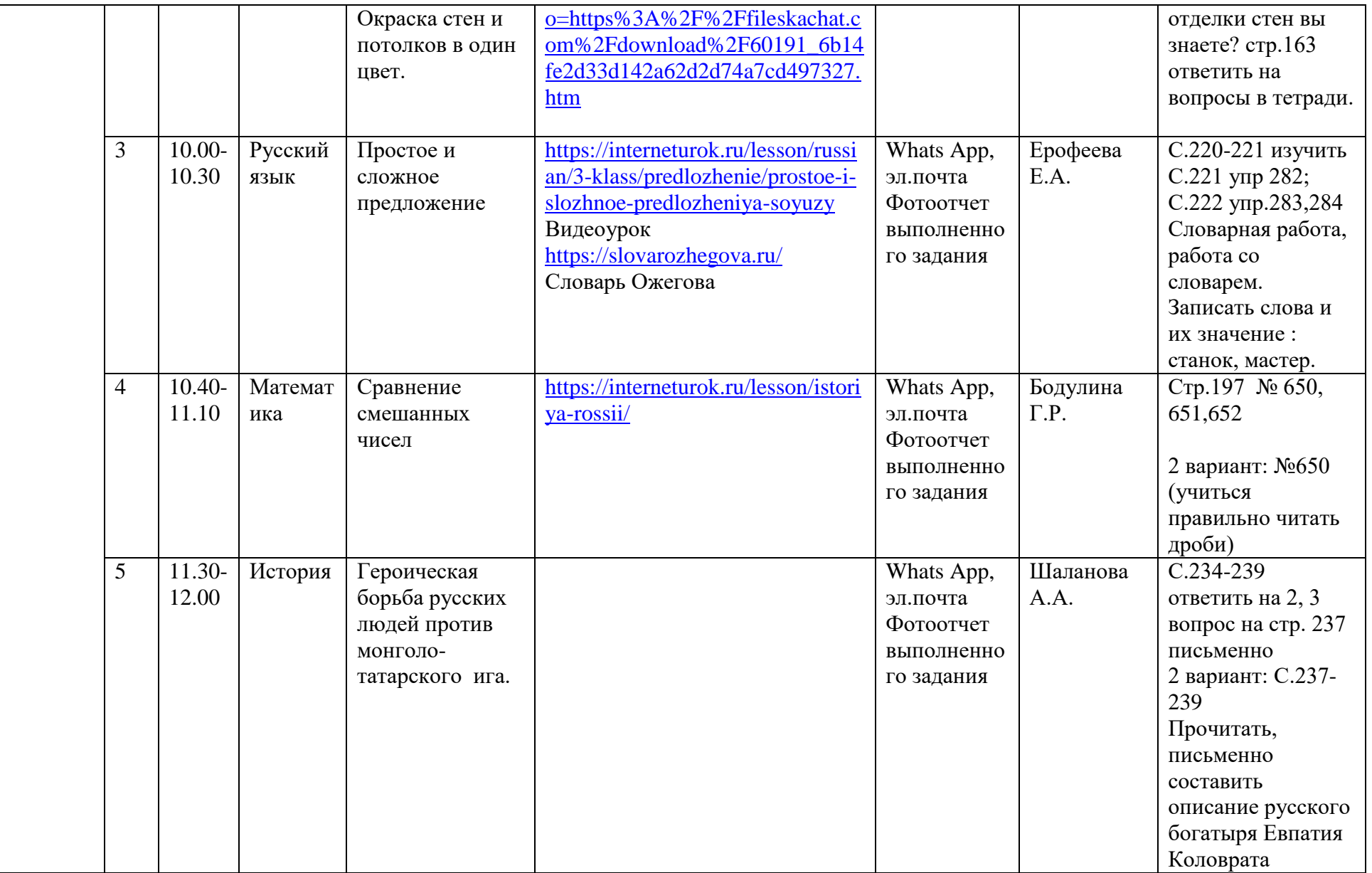

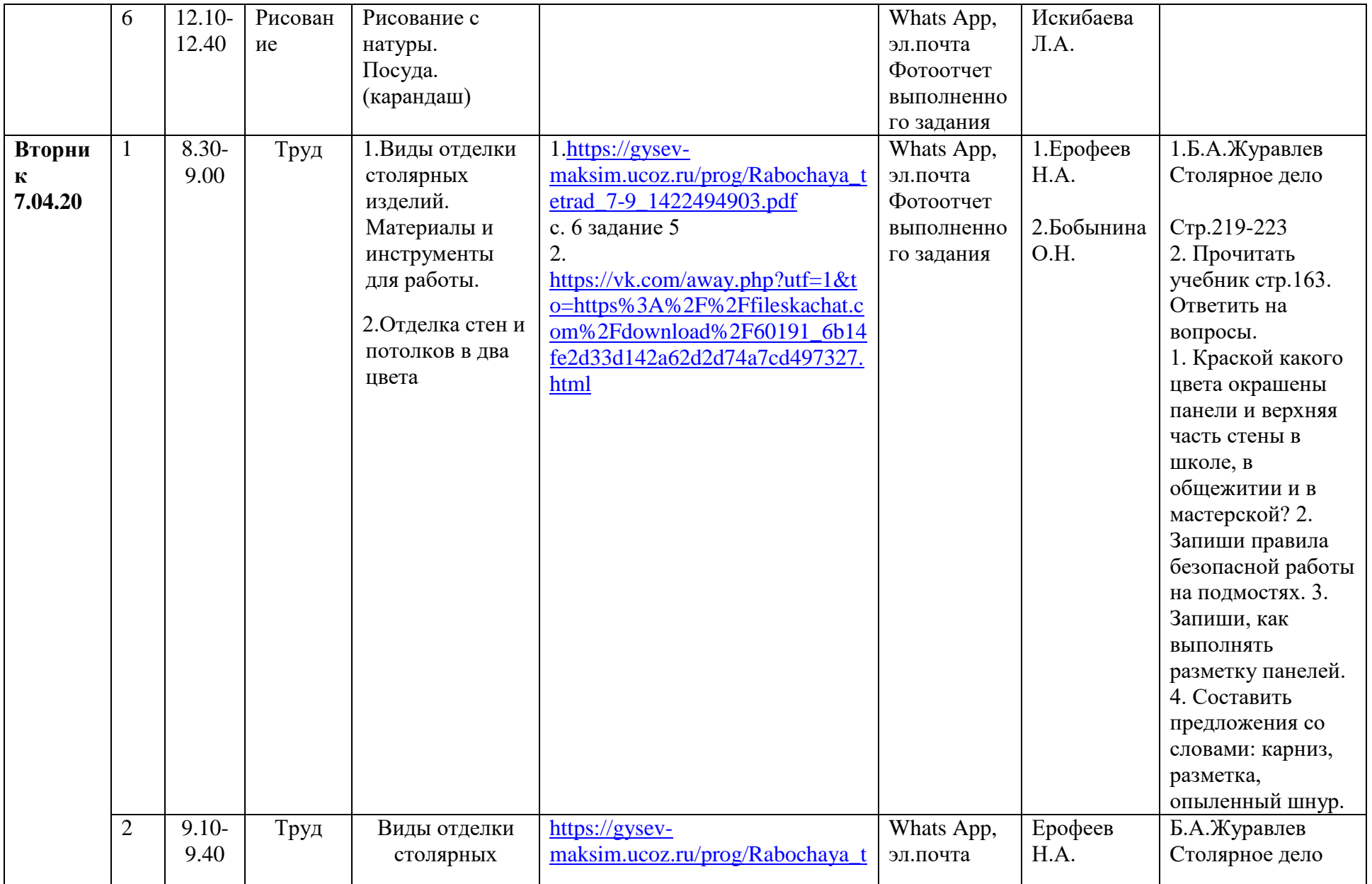

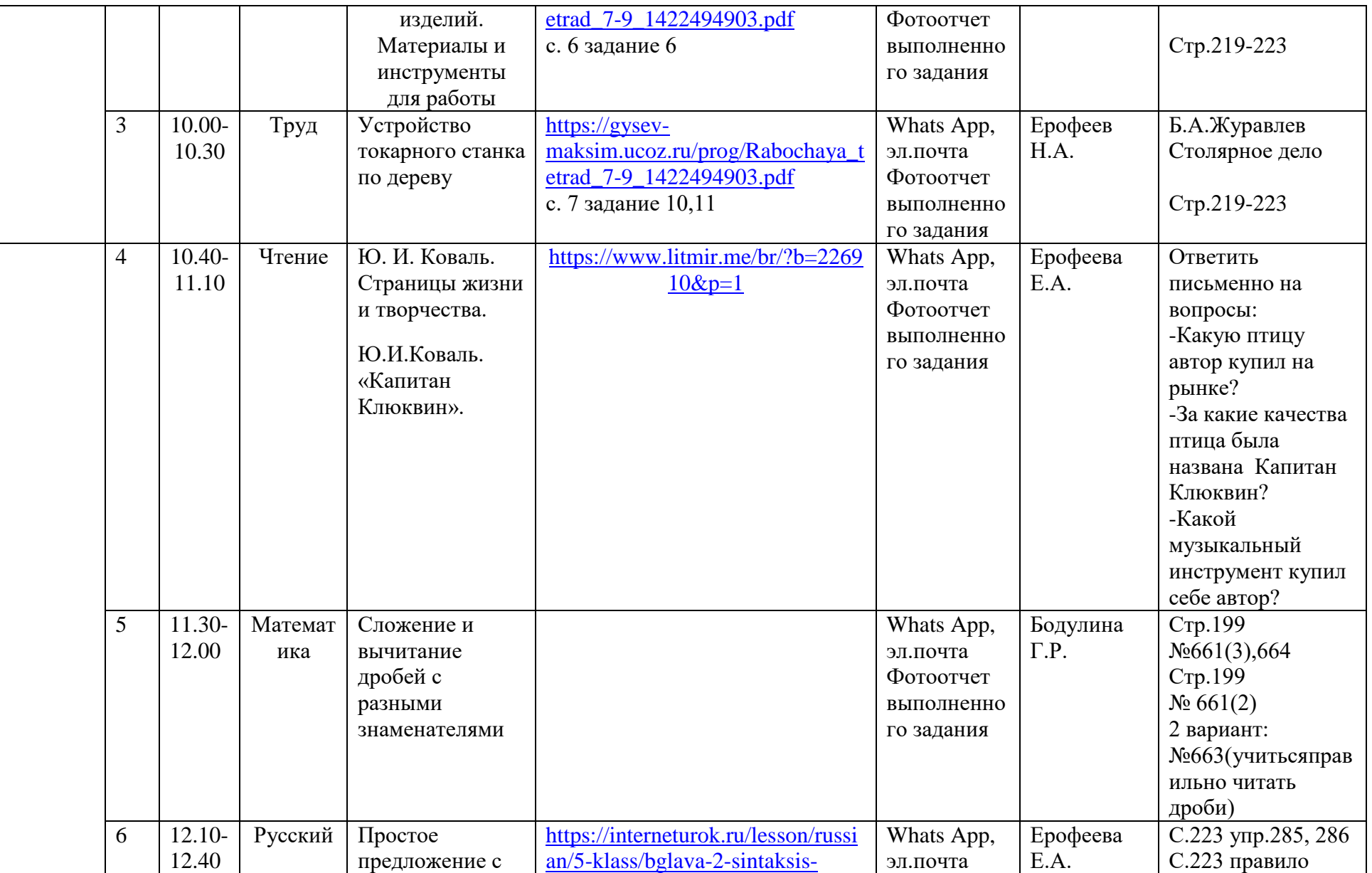

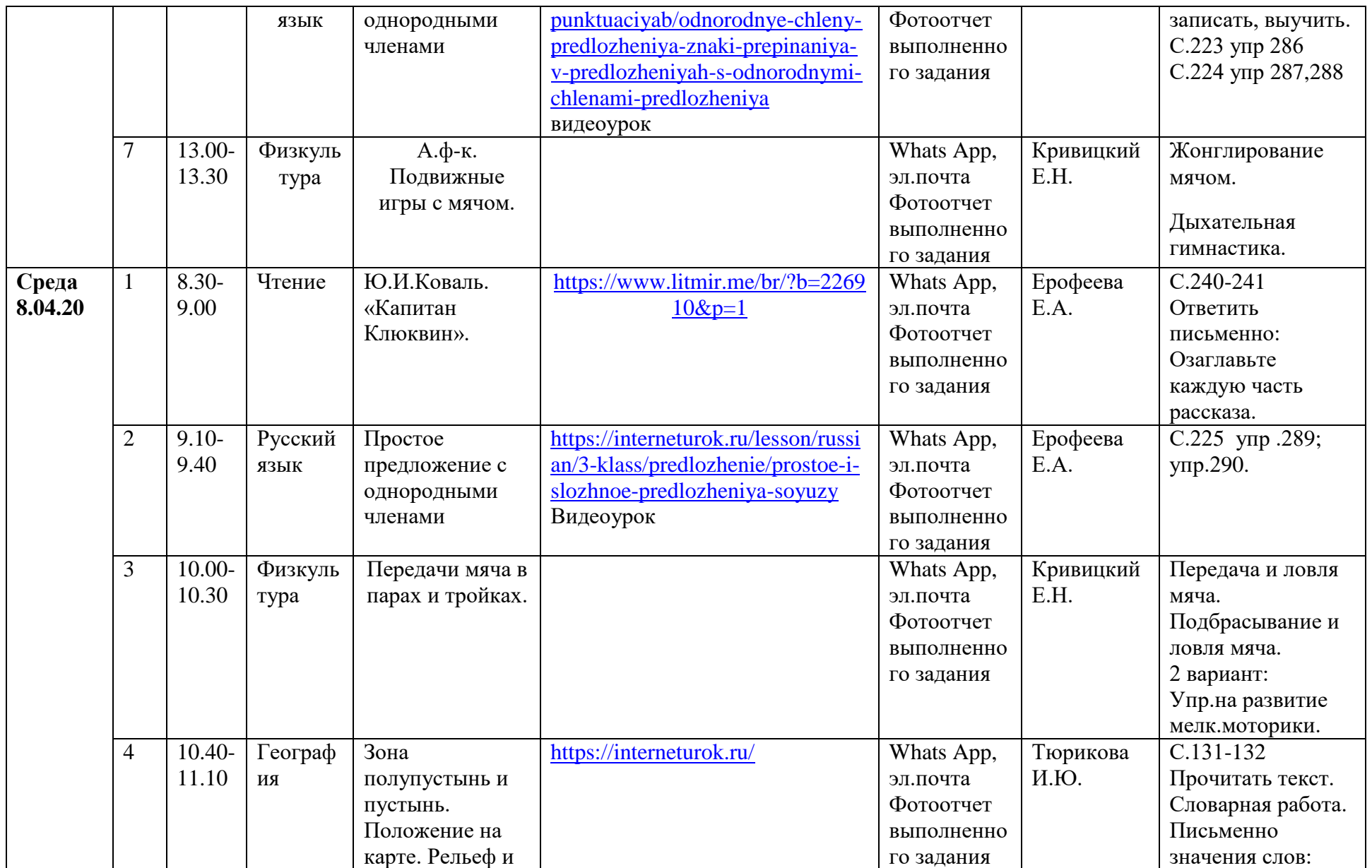

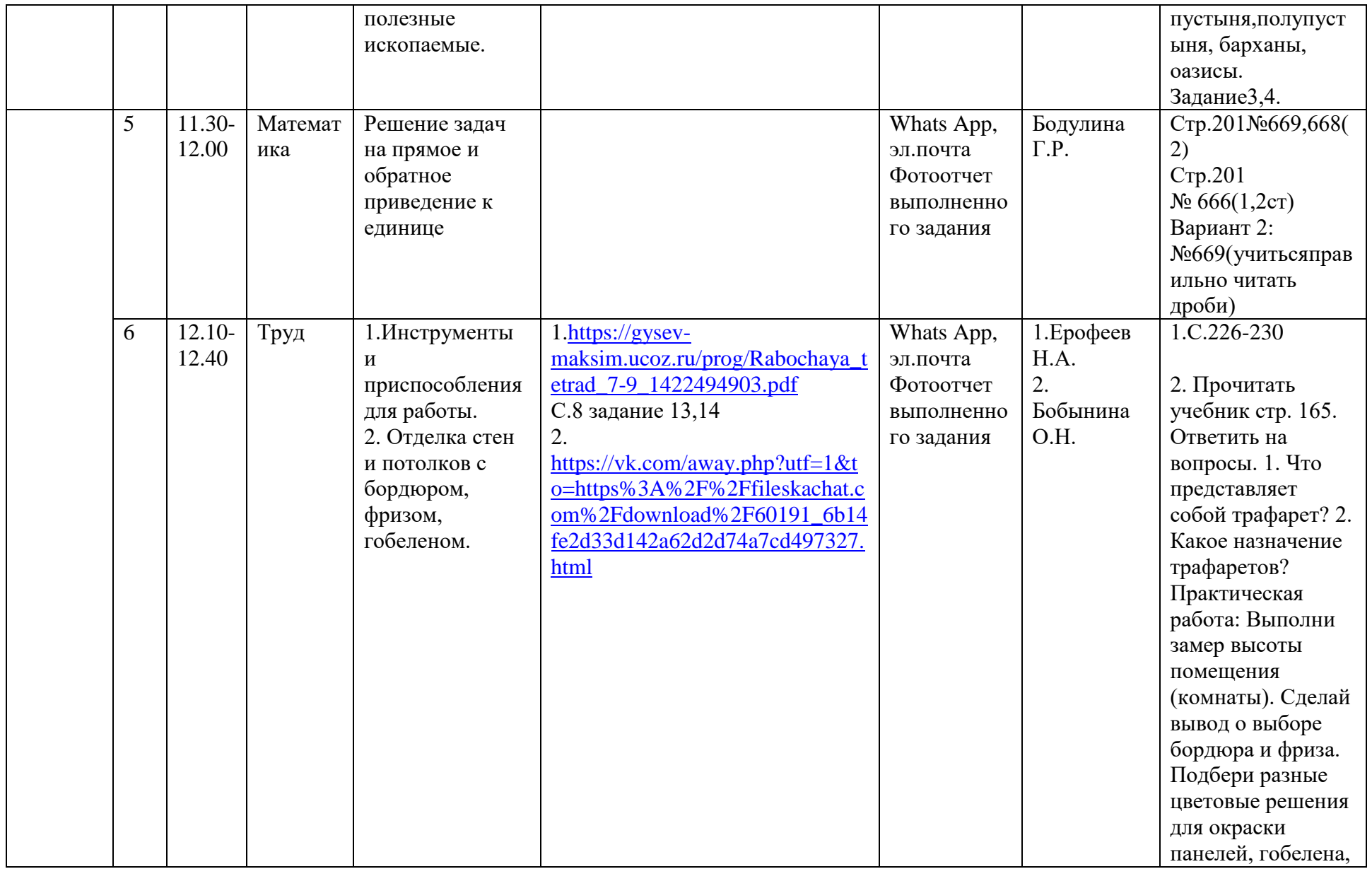

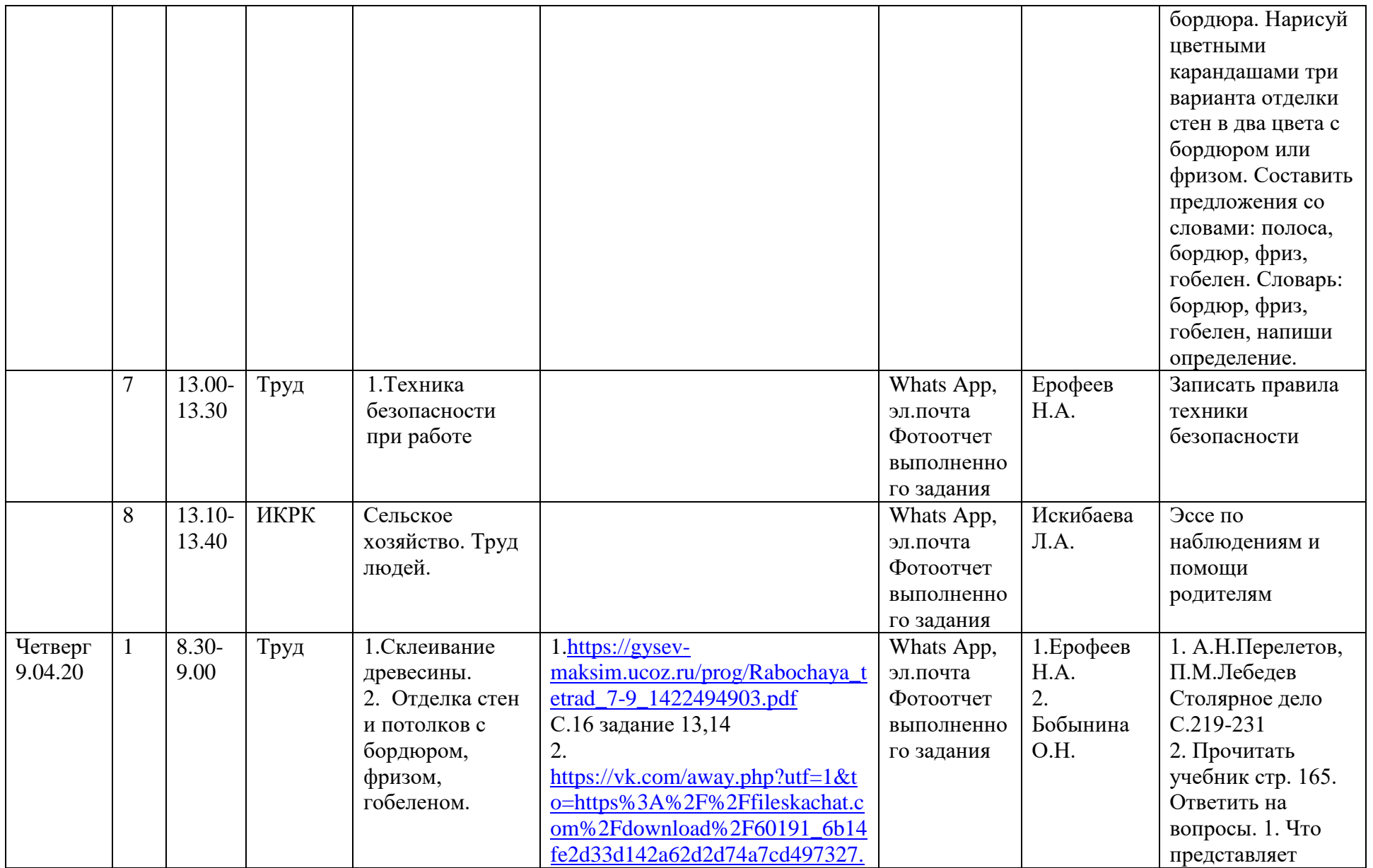

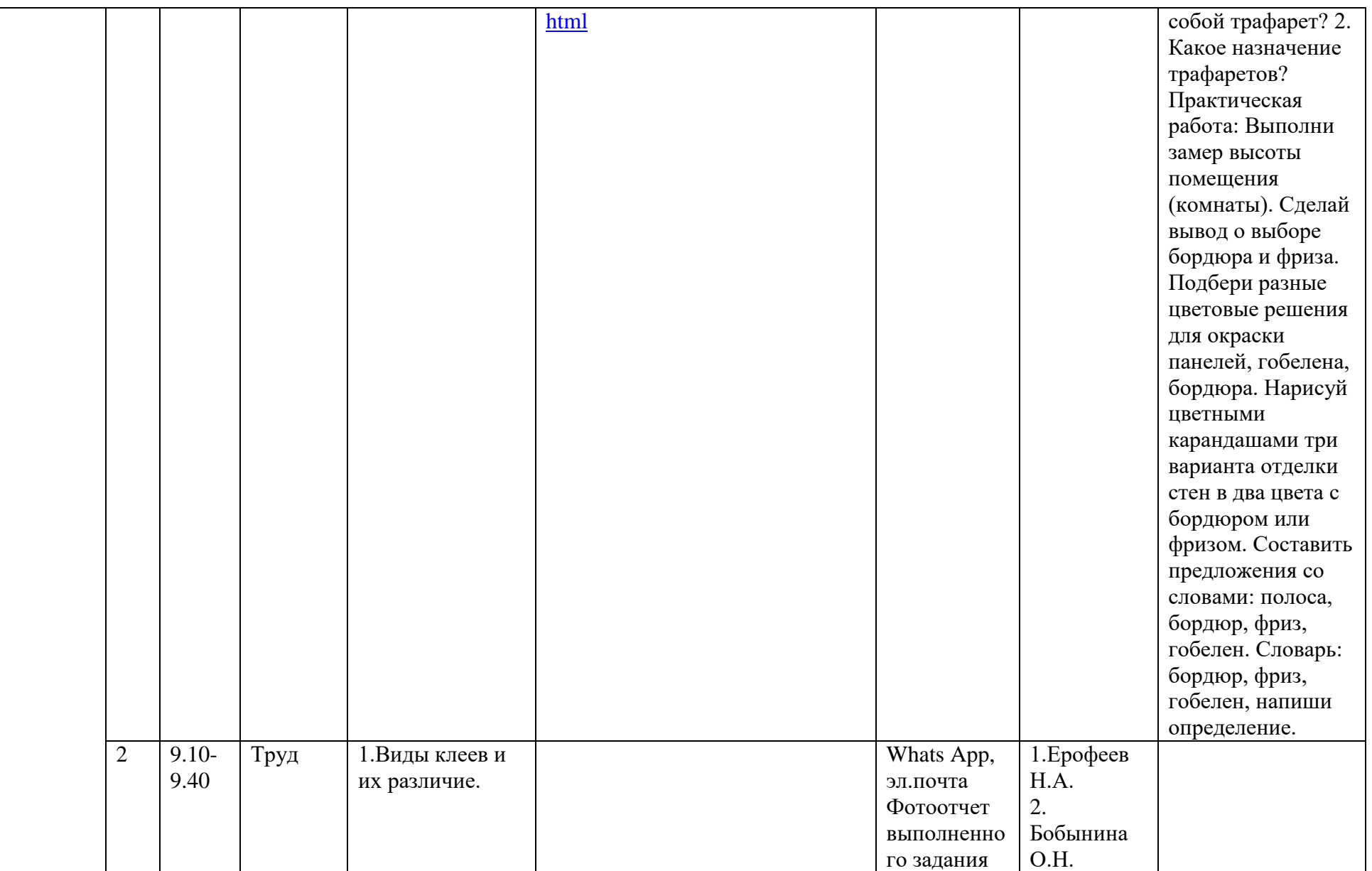

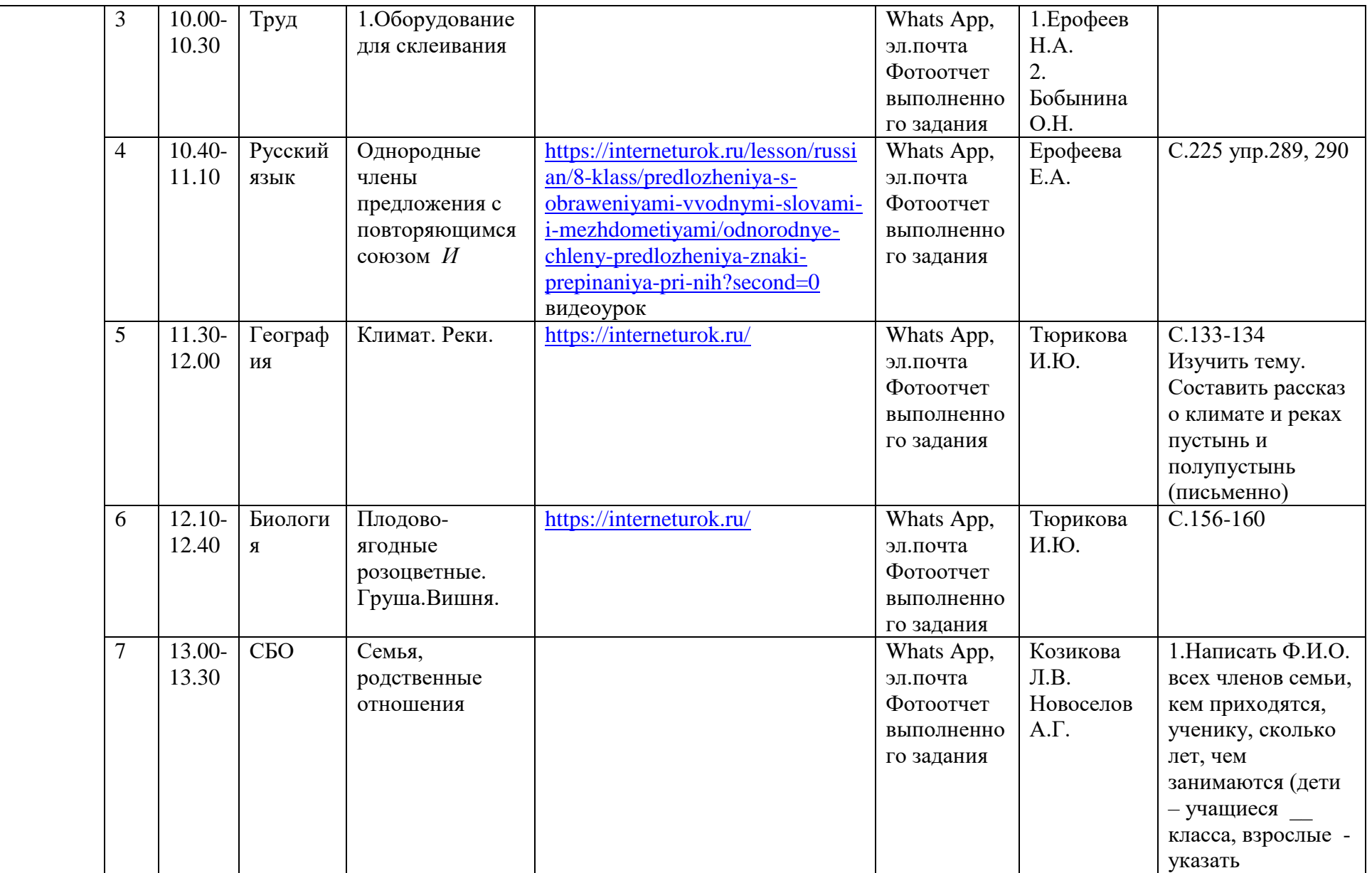

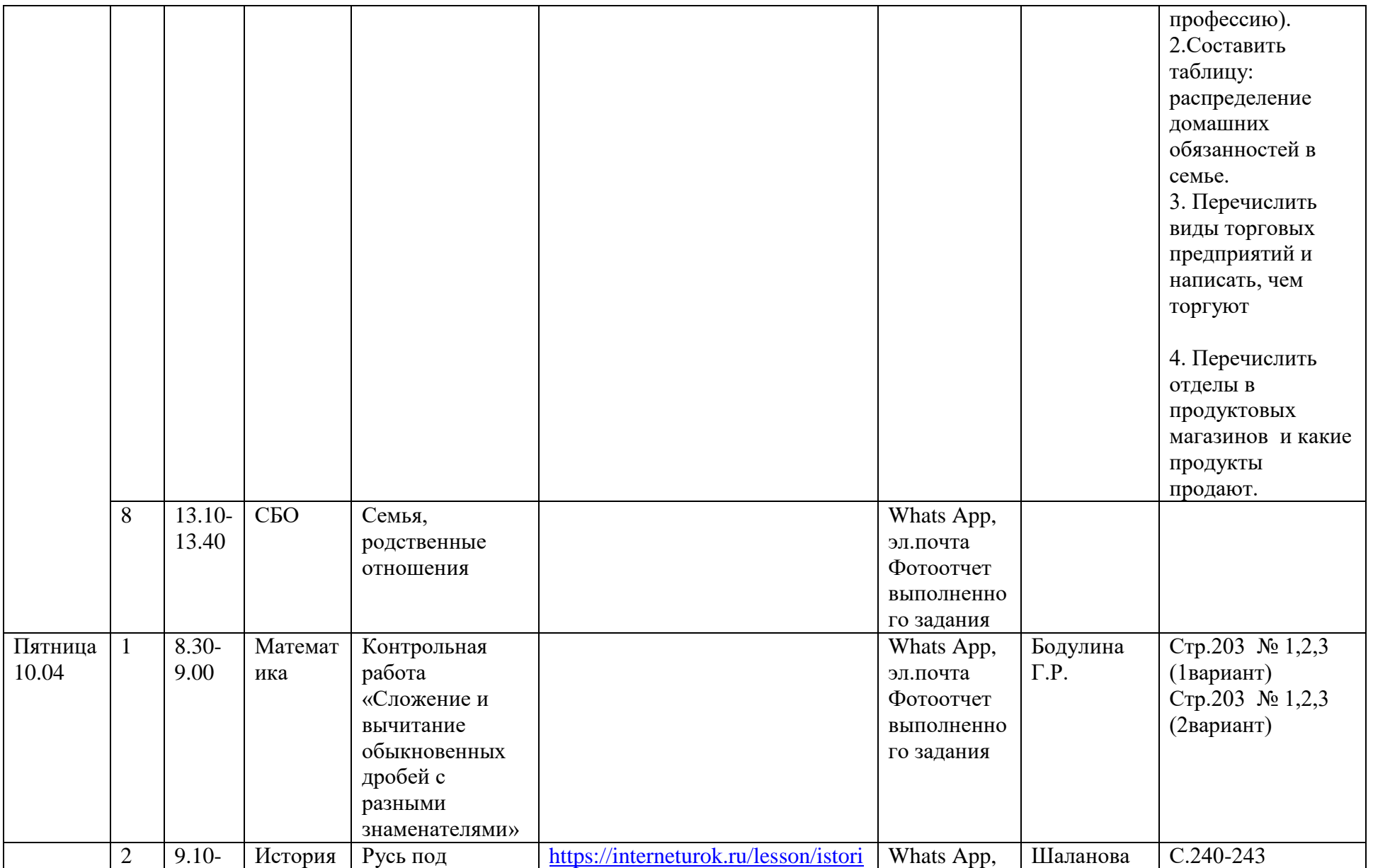

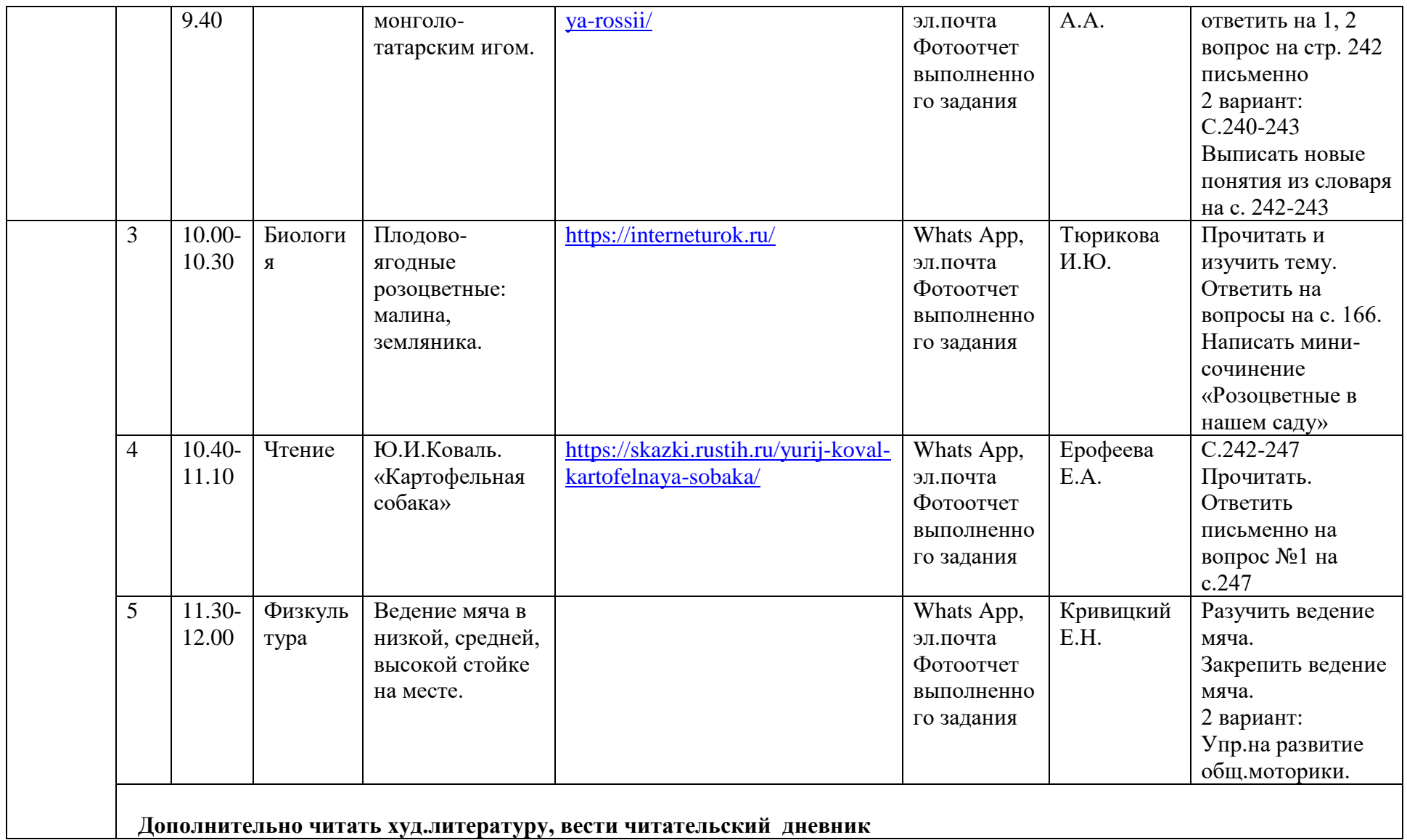